#### Programming Language Syntax: Scanning and Parsing

Read: Scott, Chapter 2.2 and 2.3.1

## Lecture Outline

- **n** Quiz 1
- **n** Overview of scanning
- Overview of top-down and bottom-up parsing

- n Top-down parsing
	- **Recursive descent**
	- $\blacksquare$  LL(1) parsing tables

## **Scanning**

**n** Scanner groups characters into tokens  $\blacksquare$  Scanner simplifies the job of the parser

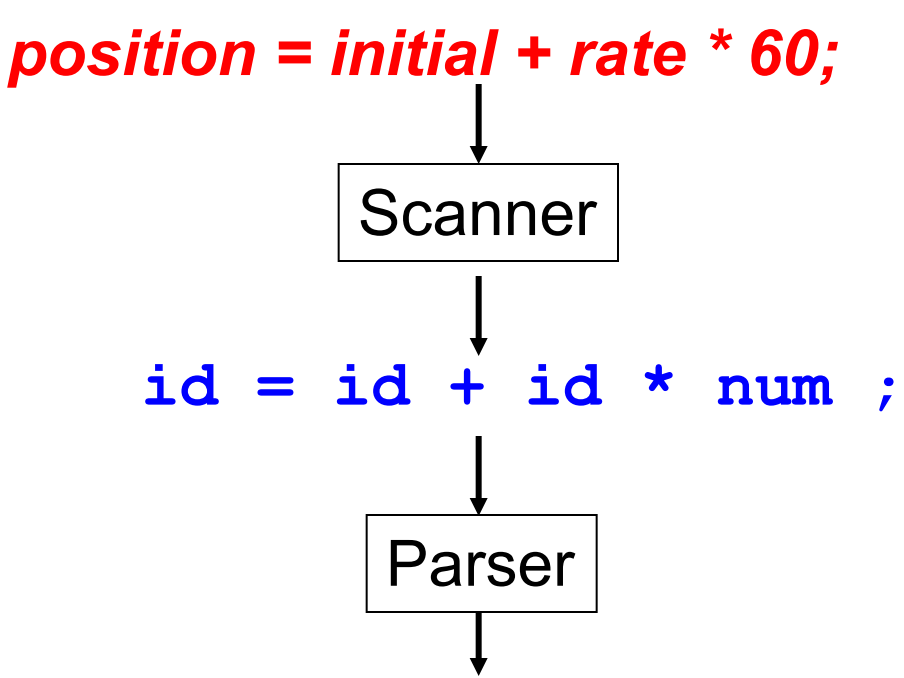

- Scanner is essentially a Finite Automaton
	- Regular expressions specify the syntax of tokens
	- Scanner recognizes the tokens in the program

#### Preprocessor

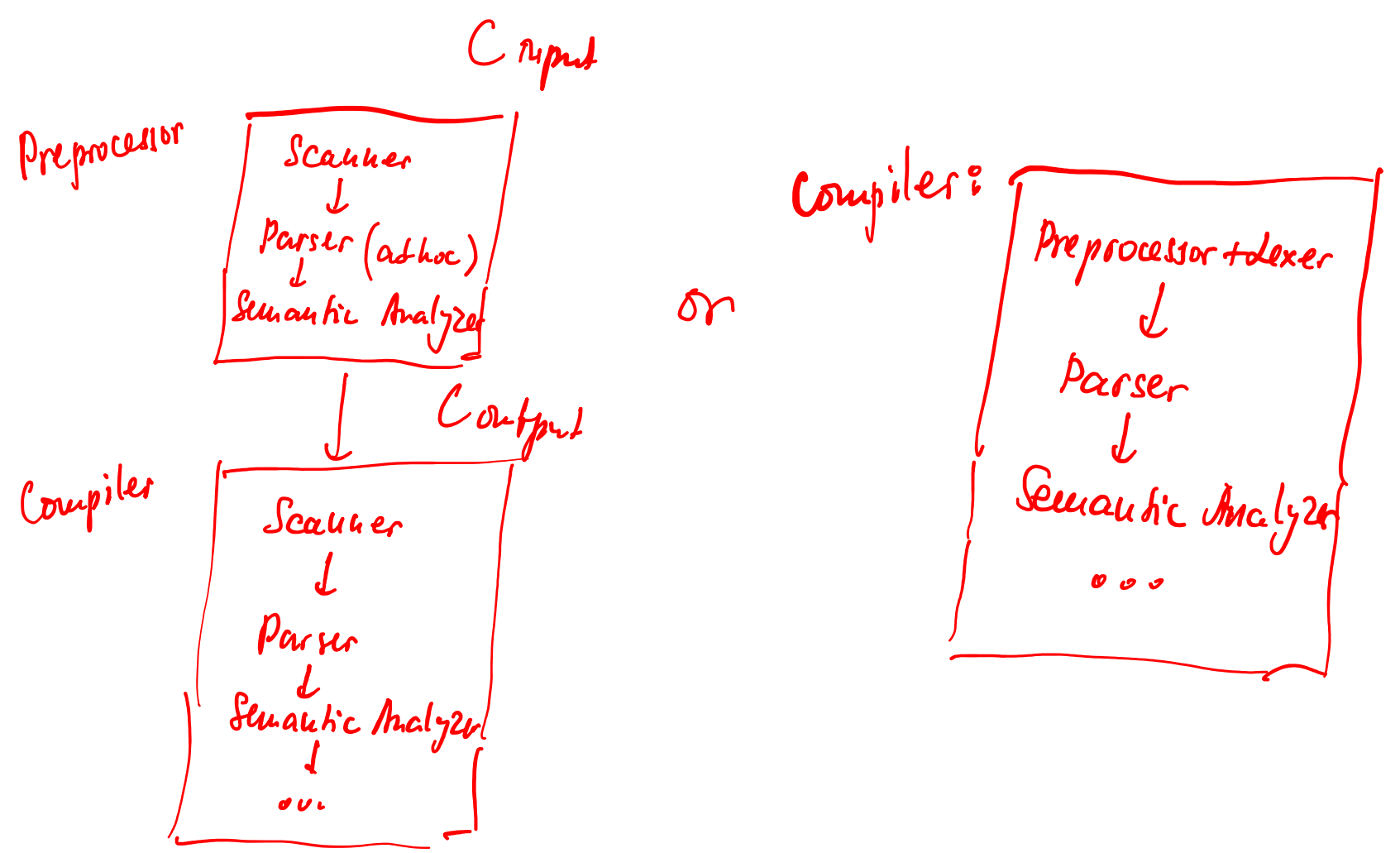

## Calculator Language

**n** Tokens

 $times \rightarrow *$  //  $*$  is a character in calculator language  $plus \rightarrow +$ 

 $id \rightarrow$  letter ( letter | digit ) \*  $l$   $l$   $*$   $s$   $#$   $s$   $#$   $s$   $#$ except for **read** and **write** which are keywords (keywords are tokens as well)

# Ad-hoc (By hand) Scanner

- skip any initial white space (space, tab, newline)
- if current\_char in { **+**, **\*** }
- return corresponding single-character token (*plus* or *times*)
- if current\_char is a letter
- read any additional letters and digits
- check to see if the resulting string is **read** or **write**
- if so, then return the corresponding token
- else return **id**
- else announce an ERROR

#### The Scanner as a DFA

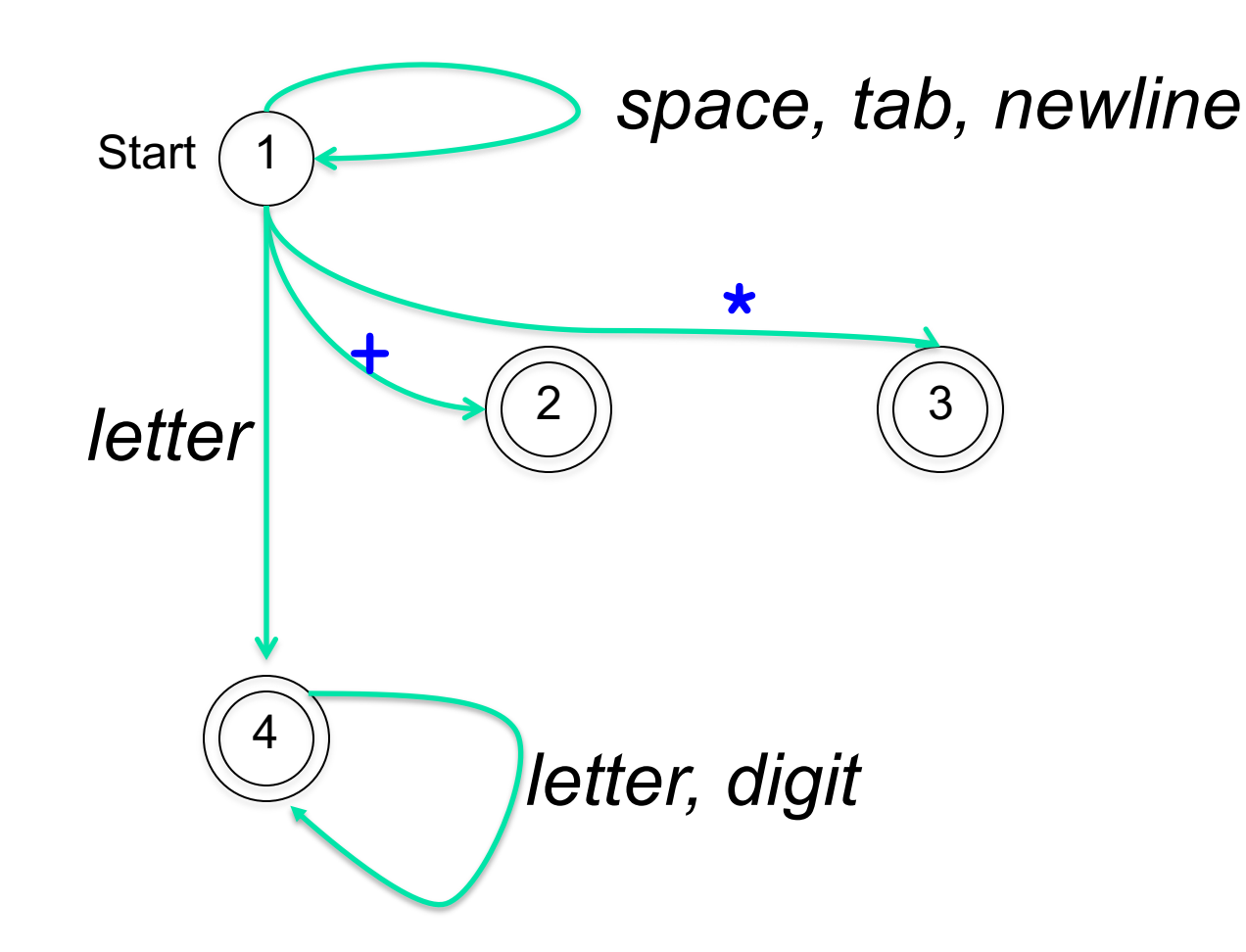

# Building a Scanner

■ Scanners are (usually) automatically generated from regular expressions:

Step 1: From a Regular Expression to an NFA

Step 2: From an NFA to a DFA

Step 3: Minimizing the DFA

- **Ex/flex** utilities generate scanner code
- Scanner code explicitly captures the states and transitions of the DFA

## Table-Driven Scanning

```
…
cur\text{state} := 1loop
    read cur_char
    case scan_tab[cur_char, cur_state].action of
        move:
```

```
cur_state = scan_tab[cur_char, cur_state].new_state
recognize: // emits the token
 tok = token tab[current state]
 unread cur_char --- push back char
  exit loop
error:
```
…

## Table-Driven Scanning

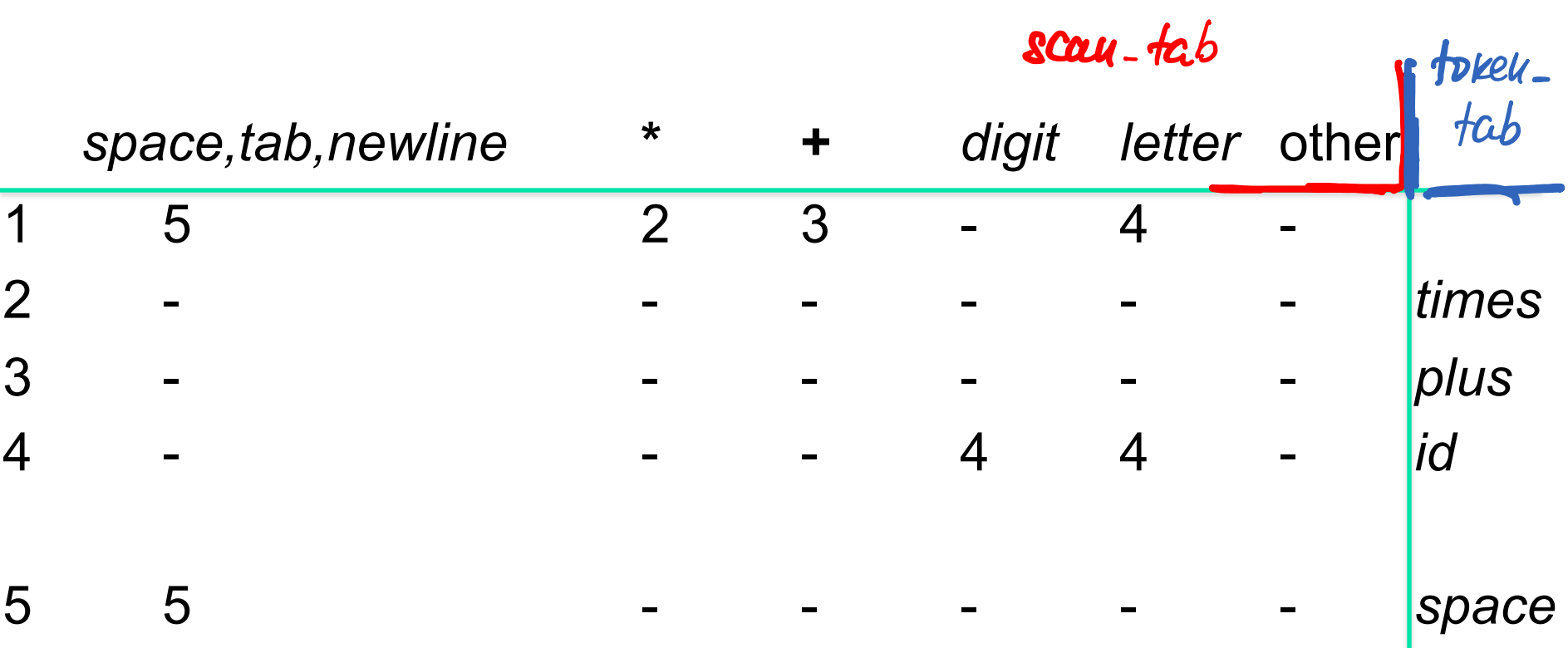

#### Sketch of table: scan tab and token tab. See Scott for details.

## Today's Lecture Outline

- **n** Overview of scanning
- Overview of top-down and bottom-up parsing

- **n** Top-down parsing
	- **Recursive descent**
	- $\blacksquare$  LL(1) parsing tables

## A Simple Calculator Language

asst stmt  $\rightarrow$  **id =** expr // asst stmt is the start symbol  $expr \rightarrow expr + expr | expr \times expr | i d$ 

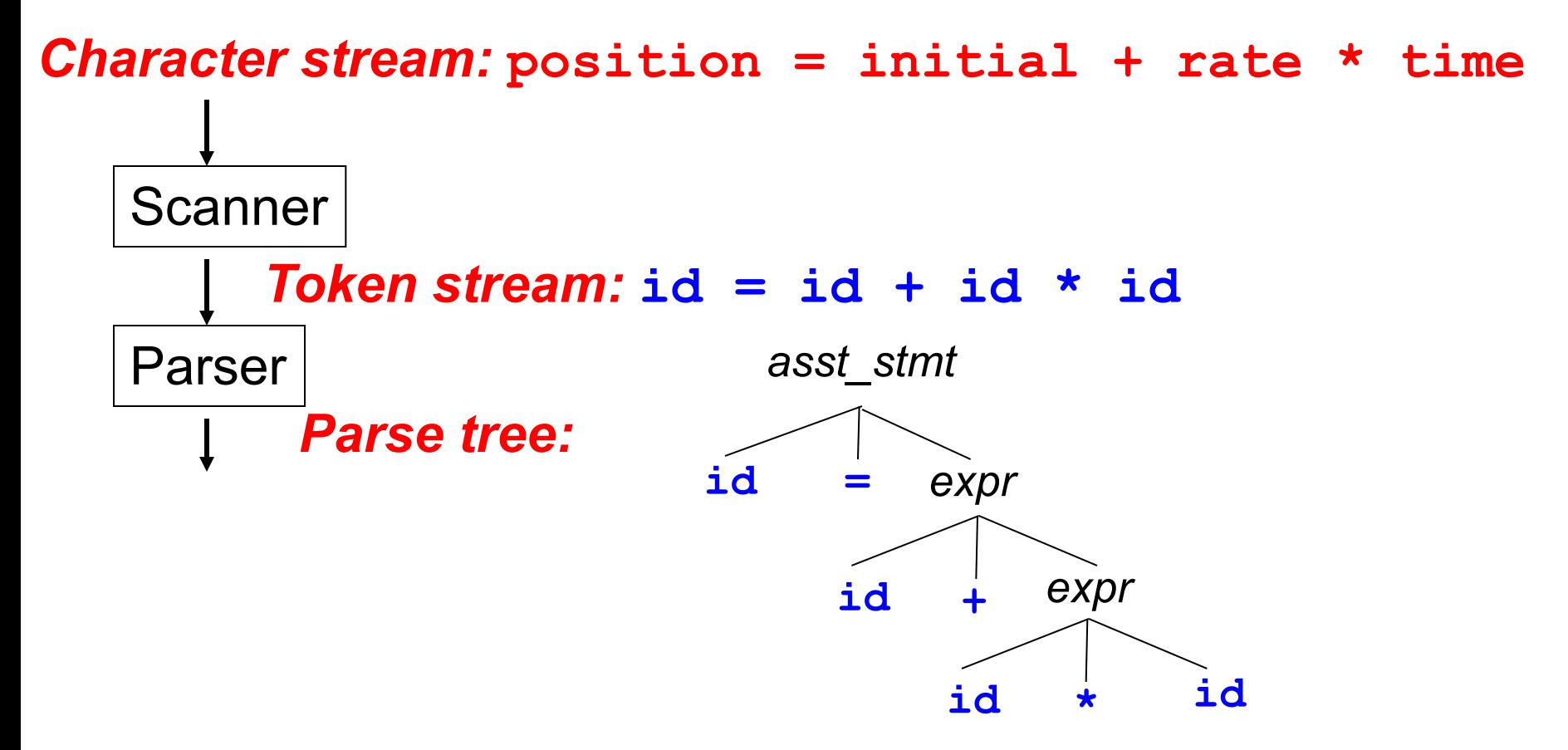

(Parse tree simplified to fit on slide.)

## A Simple Calculator Language

asst\_stmt  $\rightarrow$  **id** = expr // asst stmt is the start symbol  $expr \rightarrow expr + expr | expr \times expr | i d$ 

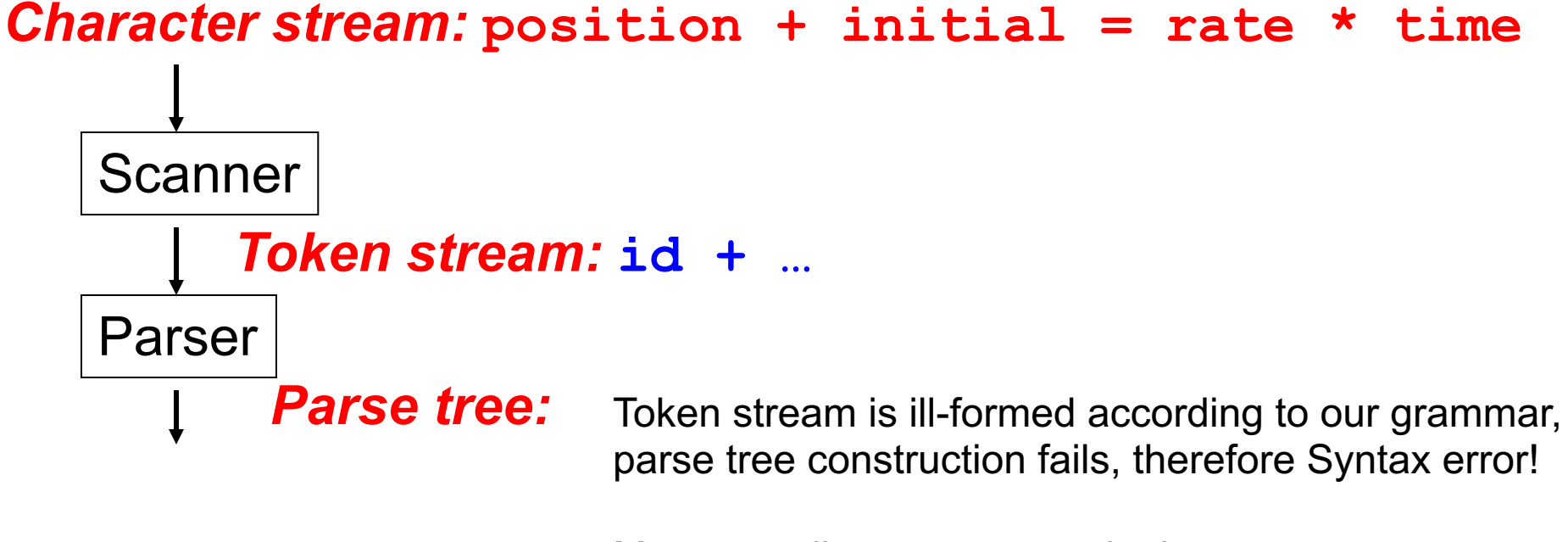

Most compiler errors occur in the parser.

## Parsing

- Given an arbitrary CFG, one can build a parser that parses a string of length *n* in (essentially) O(*n3*)
	- **Nell-known algorithms**

#### **But**  $O(n^3)$  **time is unacceptable for a parser in** a compiler!

# Parsing

- Objective: build a parse tree for an input string of tokens from a single scan of input
	- **n** Only special subclasses of context-free grammars (LL and LR) can do this
- $\blacksquare$  Two approaches
	- **Top-down:** builds parse tree from the root to the leaves
	- Bottom-up: builds parse tree from the leaves to the top
	- **Both are easily automated**

## Grammar for Comma-separated Lists

 $list \rightarrow id$  *list* tail *// list is the start symbol*  $list$   $tail \rightarrow$  ,  $id$   $list$   $tail$   $|$  ;

Generates comma-separated lists of **id**'s.

E.g., **id ; id, id, id ;**

Example derivation:

\n
$$
\text{list} \Rightarrow \text{id} \text{ list\_tail}
$$
\n
$$
\Rightarrow \text{id} \text{, } \text{id} \text{ list\_tail}
$$
\n
$$
\Rightarrow \text{id} \text{, } \text{id} \text{ ;}
$$

$$
\frac{\text{p}_{\text{use tree}}}{\text{list}};
$$
\n
$$
\frac{\text{list}}{\text{list} - \text{fail}}
$$
\n
$$
\frac{1}{\text{list} - \text{fail}}
$$
\n
$$
\frac{1}{\text{list} - \text{fail}}
$$

# Top-down Parsing

 $\blacksquare$  Terminals are seen in the order of appearance in the token stream

**id , id , id ;**

- The parse tree is constructed
	- **From the top to the leaves**
	- **n** Corresponds to a leftmost derivation
- **n** Look at leftmost nonterminal in current sentential form, and lookahead terminal and "predict" which production to apply

 $list \rightarrow id$  *list* tail  $list$  *tail*  $\rightarrow$  , **id** *list tail* | ;

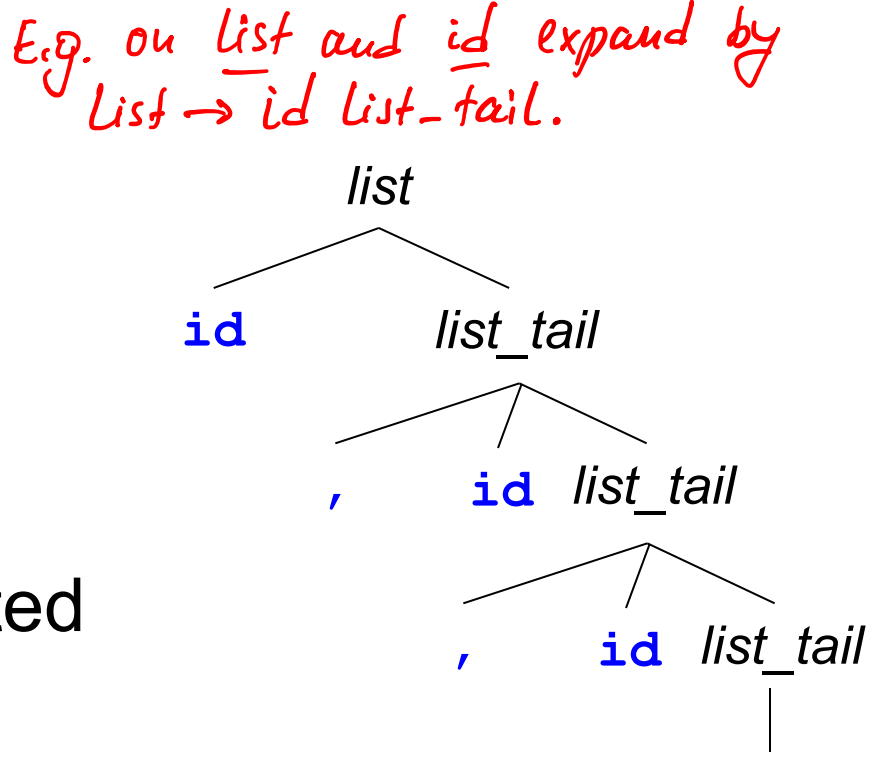

**;**

## Bottom-up Parsing

 $\blacksquare$  Terminals are seen in the order of appearance in the token stream

**id , id , id ;**

- **n** The parse tree is constructed
	- $\blacksquare$  From the leaves to the top
	- **A** rightmost derivation in reverse
	- 700 main parser actions:
		- 1. shift token on parse bree and advance input pointer
		- 2. reduce nodes into intermediate node. E.g., id list tail reduce

Programming Languages CSCI 4430, A. Milanova

list  
\n
$$
\begin{array}{c|c}\n\end{array}
$$
\n
$$
\begin{array}{c|c}\n\end{array}
$$
\n
$$
\begin{array}{c|c}\n\end{array}
$$
\n
$$
\begin{array}{c|c}\n\end{array}
$$
\n
$$
\begin{array}{c}\n\end{array}
$$
\n
$$
\begin{array}{c}\n\end{array}
$$
\n
$$
\begin{array}{c}\n\end{array}
$$
\n
$$
\begin{array}{c}\n\end{array}
$$
\n
$$
\begin{array}{c}\n\end{array}
$$
\n
$$
\begin{array}{c}\n\end{array}
$$
\n
$$
\begin{array}{c}\n\end{array}
$$
\n
$$
\begin{array}{c}\n\end{array}
$$
\n
$$
\begin{array}{c}\n\end{array}
$$

 $U$  $H$ -fail

Trb

 $list \rightarrow id$  *list* tail

 $list$   $tail \rightarrow$  ,  $id$   $list$   $tail$   $|$  ;

18

## Today's Lecture Outline

- **n** Overview of scanning
- Overview of top-down and bottom-up parsing

- Top-down parsing
	- **Recursive descent**
	- $\blacksquare$  LL(1) parsing tables

# Top-down Predictive Parsing

- **n** "Predicts" production to apply based on one or more lookahead token(s)
- **Predictive parsers work with**  $LL(k)$  **grammars** 
	- **First L stands for "left-to-right" scan of input**
	- **EXECOND L stands for leftmost derivation** 
		- **Parse corresponds to leftmost derivation**
	- $\blacksquare$  k stands for "need k tokens of lookahead to predict"
- We are interested in LL(1)

#### **Question**

 $\mathit{list} \rightarrow \mathit{id}$  *list* tail *list tail*  $\rightarrow$  *, id list tail* |

■ Can we always predict (i.e., for <u>any</u> input) what production to applies, based on one token of lookahead? *list*

**id , id , id ;**

- Yes, there is at most one choice (i.e., at most one production applies)
- **This grammar is an**  $LL(1)$  **grammar**

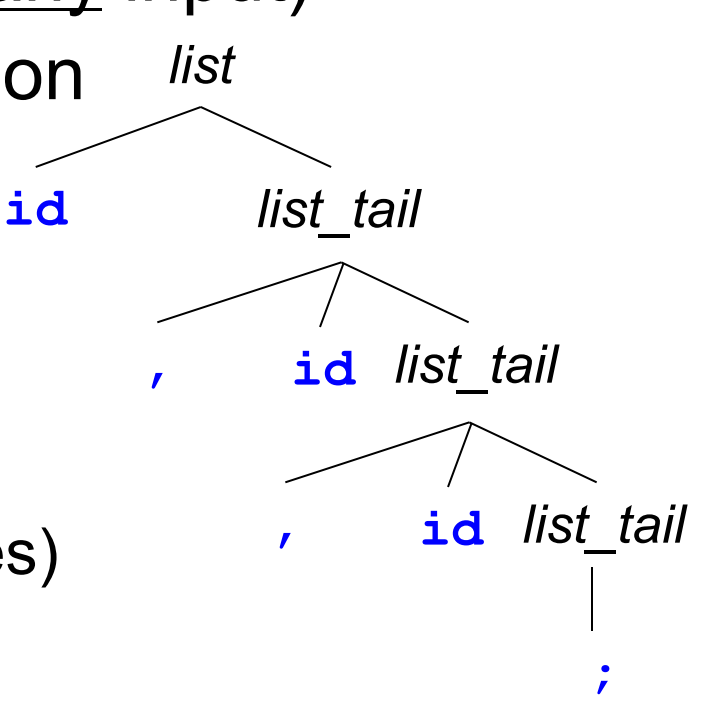

## **Question**

 $list \rightarrow list$  *prefix* **;**  $list$  *prefix*  $\rightarrow$  *list prefix* , id **|** id

- $\blacksquare$  A new grammar
- What language does it generate?
	- **E** Same, comma-separated lists
- Can we predict based on one token of lookahead?

$$
\underline{\textbf{i}}\underline{\textbf{d}} \hspace{0.1cm}, \hspace{0.1cm} \underline{\textbf{i}}\underline{\textbf{d}} \hspace{0.1cm}, \hspace{0.1cm} \underline{\textbf{i}}\underline{\textbf{d}} \hspace{0.1cm} ; \hspace{0.1cm}
$$

? 

*list*

*list\_prefix* **;**

## Top-down Predictive Parsing

■ Back to predictive parsing

- **n** "Predicts" production to apply based on one or more lookahead token(s)
	- **Parser always gets it right!**
	- **There is no need to backtrack, undo expansion,** then try a different production

#### **Predictive parsers work with**  $LL(k)$  **grammars**

## Top-down Predictive Parsing

 $\exp r \rightarrow \exp r + \exp r$ :  $\int_{r+1}^{r}$ **Expression grammar: |** *expr* **\*** *expr*  $\blacksquare$  Not LL(1) No ambiguous grammar **| id Demon Unambiguous version:**  $expr \rightarrow expr + term$  | *term*  $term \rightarrow term \, \star \, \mathbf{id} \, | \, \mathbf{id}$  $\blacksquare$  Still not LL(1). Why?  $exp r + ferru$  or  $ferm$ .  $e$ xpr  $\rightarrow$  *term term tail*  $\blacksquare$  LL(1) version: *term\_tail* ® **+** *term term\_tail* | **ε**  $term \rightarrow id$  *factor tail* Eliminates left recursion. *factor tail*  $\rightarrow$  **\*** id *factor tail* | **ε** 

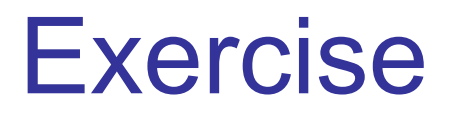

 $e$ xpr  $\rightarrow$  *term term tail term\_tail* ® **+** *term term\_tail* | **ε**  $term \rightarrow \texttt{id}$  *factor\_tail*  $factor$  *tail*  $\rightarrow$  **\* id** *factor tail* | **ε** 

**Draw parse tree for expression** 

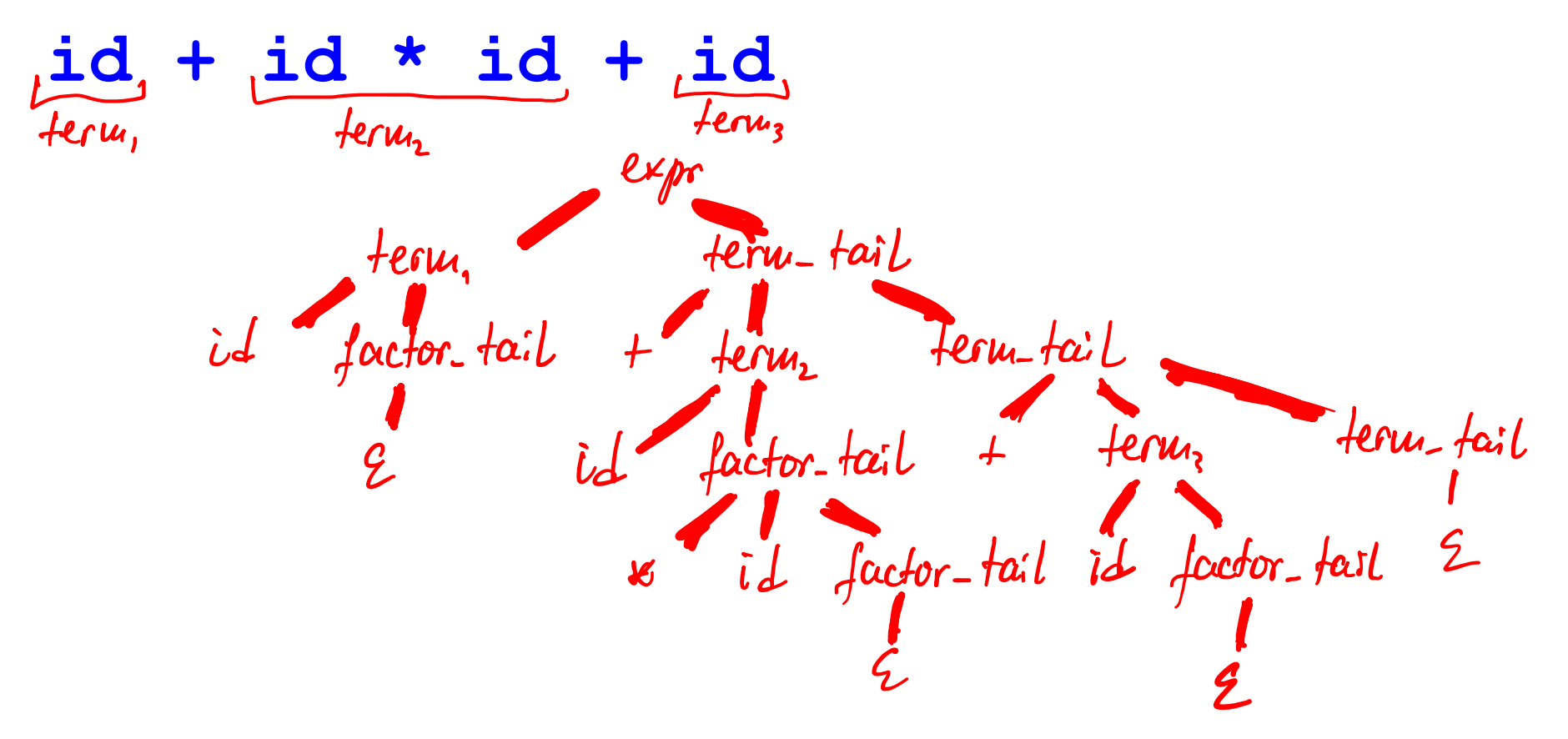

## Recursive Descent

- Each nonterminal has a procedure
- The right-hand-sides (rhs) of productions for that nonterminal form the body of its procedure

- lookahead()
	- **Peeks at current token in input stream**
- Means, we advance the imput pointer.  $\blacksquare$  match(t)  $\blacksquare$  if lookahead() == t then consume current token, else PARSE\_ERROR

#### Recursive Descent

 $\overline{start} \rightarrow \overline{expr}$ \$\$ *expr* ® *term term\_tail term\_tail* ® **+** *term term\_tail* | **ε**  $term \rightarrow \textbf{id}$  *factor\_tail factor\_tail*  $\rightarrow \textbf{*} \textbf{id}$  *factor\_tail* | ε

#### start()

case lookahead() of

**id:** expr(); match(**\$\$**) (**\$\$** - end-of-input marker) otherwise PARSE\_ERROR

#### expr()

case lookahead() of id: term(); term tail() otherwise PARSE\_ERROR

```
27
term_tail()
  case lookahead() of
       +: match('+'); term(); term tail()
       $$: skip ← ■ Predicting epsilon production term_tail → ε
       otherwise: PARSE_ERROR
                           Predicting production term_tail ® + term term_tail
```
#### Recursive Descent

 $\overline{start} \rightarrow \overline{expr}$ \$\$

*expr* ® *term term\_tail term\_tail* ® **+** *term term\_tail* | **ε**  $term \rightarrow \textbf{id}$  *factor\_tail factor\_tail*  $\rightarrow \textbf{*} \textbf{ id}$  *factor\_tail* | ε

#### term()

case lookahead() of id: match('id'); factor\_tail() otherwise: PARSE\_ERROR

#### factor tail()

case lookahead() of **\***: match('**\***'); match('**id**'); factor\_tail(); **+,\$\$**: skip **otherwise PARSE\_ERROR THE Predicting production** *factor\_tail* **→ ε** Predicting production *factor\_tail* ® **\*id** *factor\_tail*

# LL(1) Parsing Table

■ But how does the parser "predict"?

- E.g., how does the parser know to expand a *factor tail* by *factor tail*  $\rightarrow \epsilon$  on  $\pm$  and \$\$?
- **n** It uses the  $LL(1)$  parsing table
	- **n** One dimension is nonterminal to expand
	- Other dimension is lookahead token
		- **No. 20 Interested in one token of lookahead**
	- **Entry "nonterminal on token" contains the** production to apply or contains nothing

# LL(1) Parsing Table

- One dimension is nonterminal to expand
- Other dimension is lookahead token

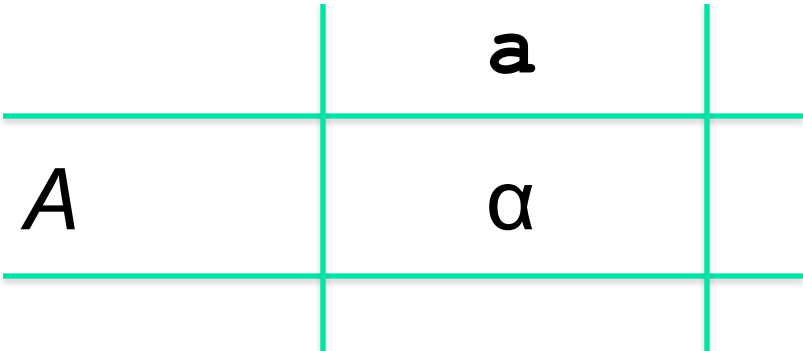

■ E.g., entry "nonterminal A on terminal a" contains production  $A \rightarrow \alpha$ 

30 Meaning: when parser is at nonterminal *A* and lookahead token is **a**, then parser expands *A* by production  $A \rightarrow \alpha$ 

## LL(1) Parsing Table

 $start \rightarrow expr$ \$\$

 $e$ *xpr*  $\rightarrow$  *term term tail* **term** tail  $\rightarrow$  **+** *term term tail* | **ε**  $term \rightarrow \textbf{id}$  *factor\_tail factor\_tail*  $\rightarrow \textbf{*} \textbf{id}$  *factor\_tail* | ε

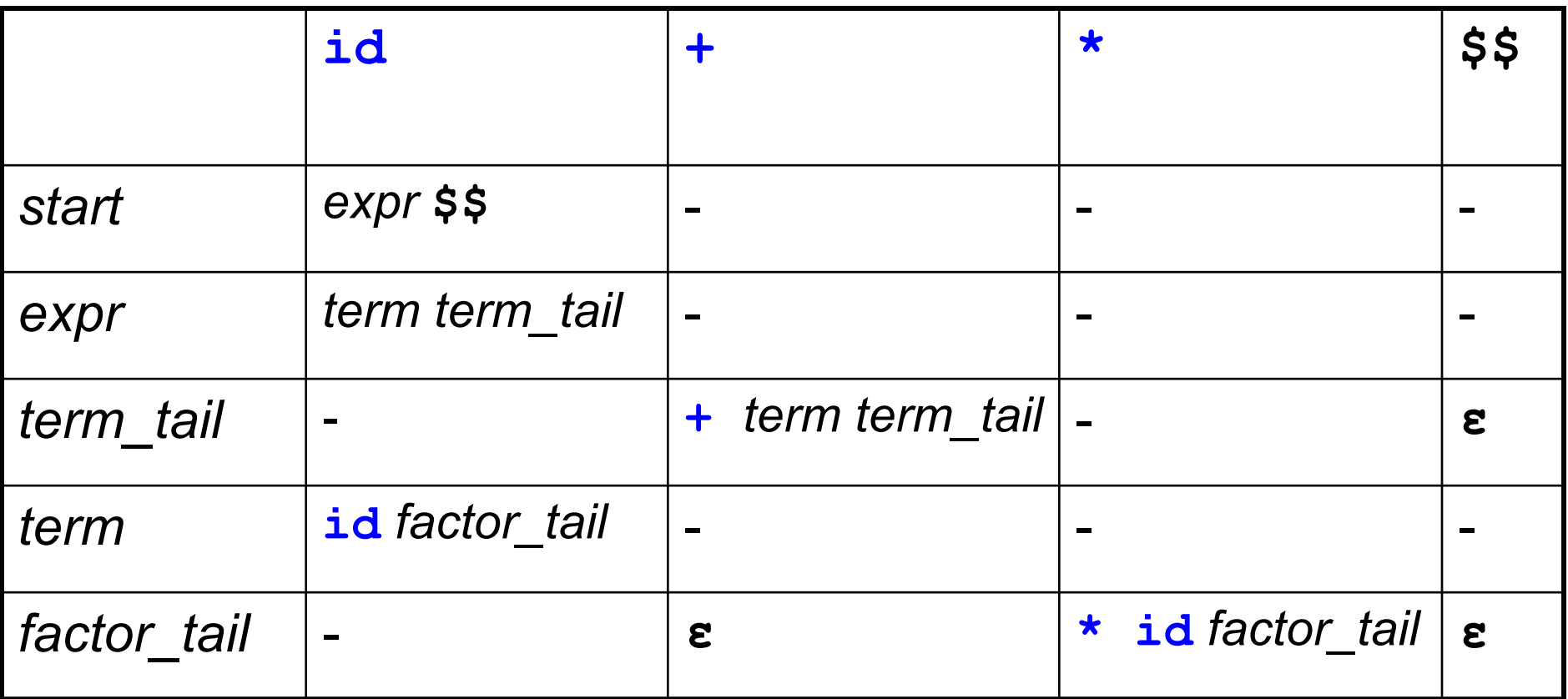

#### **Question**

• Fill in the LL(1) parsing table for the commaseparated list grammar

 $stat \rightarrow$  *list* \$\$  $list \rightarrow id$  *list* tail *list tail*  $\rightarrow$  , id *list tail* | *;* 

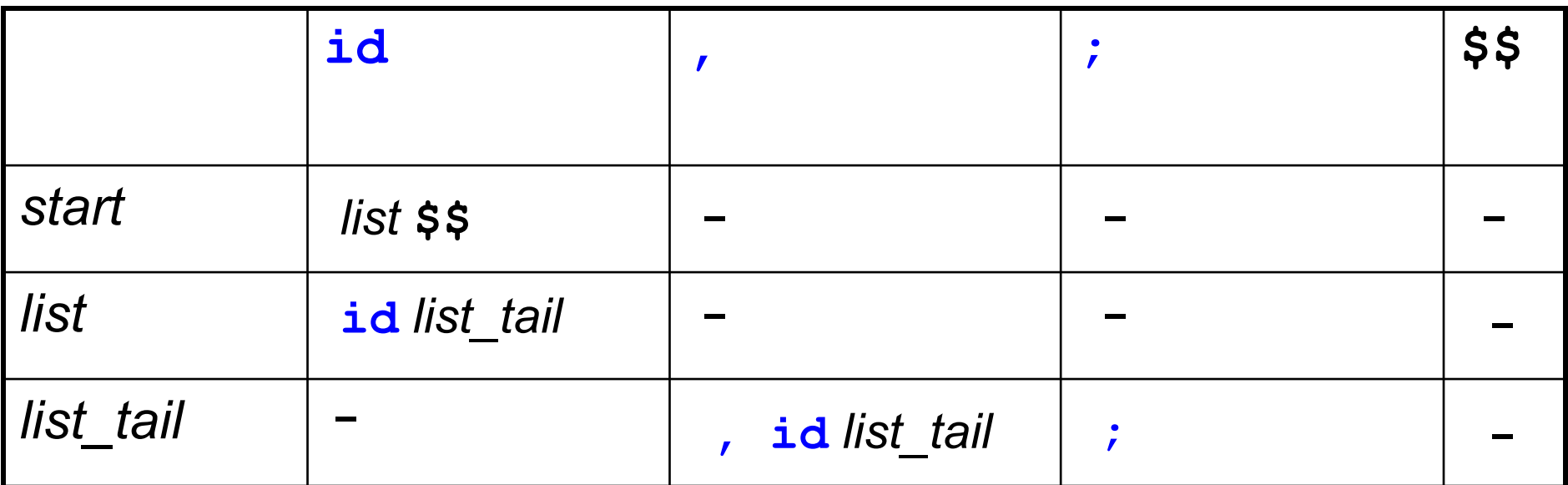

#### The End